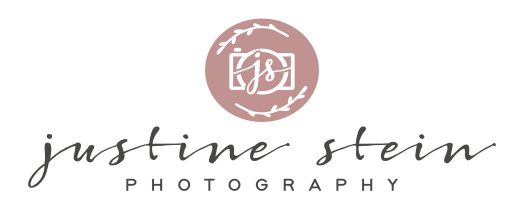

# KLEINER AFTER-SHOOTING-GUIDE FÜR ZUHAUSE

...wie geht es nun nach dem Shooting weiter?!

Circa **1 -2 Wochen** nach unserem Shooting erhältst du von mir einen **Link** zu einer **Onlinegalerie**- deiner sogenannten **Vorauswahlgalerie**. Diesen sende ich dir per Whatsapp.

*(falls wir hier noch nicht kommuniziert haben, sende mir bitte eine Nachricht mit deinem Namen unter 0176/62842749).*

In dieser Galerie befinden sich **alle entstandenen Bilder** unseres Shootings, welche **technisch in Ordnung** sind (es werden z.B auch direkt Bilder aussortiert, wo die Augen unabsichtlich geschlossen sind o.ä).

Die Bilder sind **nicht mehr unbearbeitet**, sondern **grundoptimiert**, was bedeutet, dass sie eine Grundbearbeitung haben.

Aus diesen Bildern kannst du die Bilder, die du haben möchtest, auswählen und markieren. Hier eine kurze Erklärung zu:

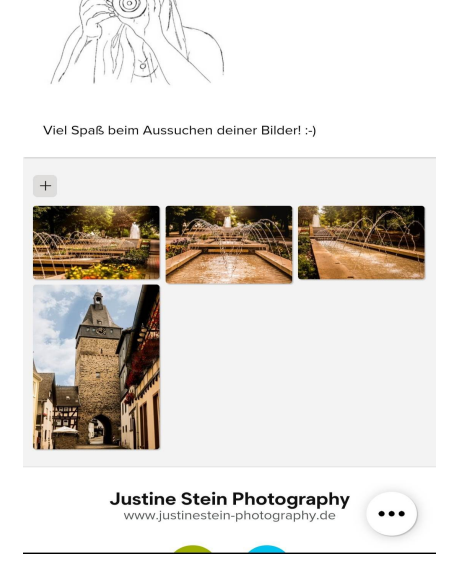

1. **Aufbau der Galerie**

Das ist die ,,Startseite", wenn du auf den Link gehst und das Programm heißt ,,Picdrop".

Hier siehst du **alle Bilde**r, welche sich in der Galerie befinden, auf einen Blick **im Kleinformat.**

(Natürlich sind es in deiner Galerie sicherlich mehr als 4 Bilder. In der Regel je nach Shooting zwischen 200 und 600 Bildern).

Die Bilder in der Galerie sind mit einem **Wasserzeichen** geschützt, welches **nach der Auswahl und Kauf der Bilder entfernt wird.** 

## 2. **Die Auswahl**

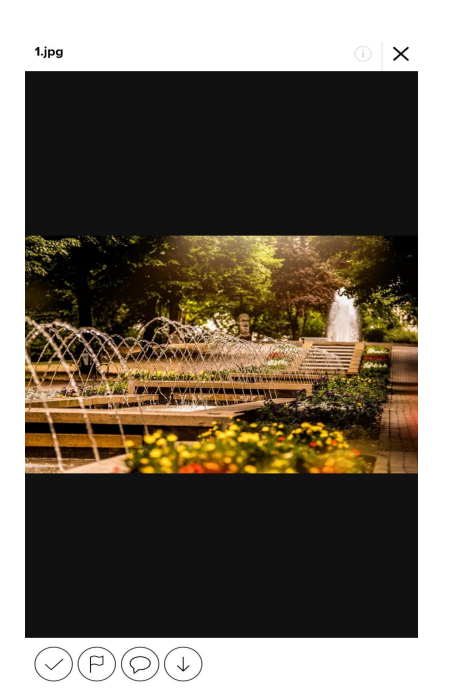

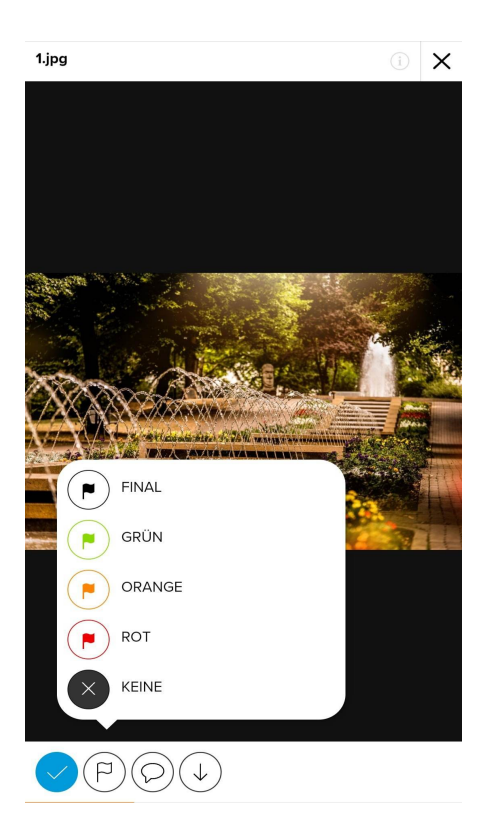

Wenn du nun auf ein **einzelnes Bild** klickst, wird dir dieses in **größerer Vorschau** angezeigt. Wie gesagt befindet sich auf dem Bild ein **Wasserzeichen** (mein Logo). Im Normalfall solltest du das Bild trotzdem noch gut erkennen können. Der **,,helle Rahmen**",welcher sich um das Logo befindet, kennzeichnet **NICHT** den finalen Zuschnitt. Das Bild ist so, wie es dir auch angezeigt wird vom Ausschnitt, d.h es wird z.B **KEIN Kopf o.ä bei der späteren Bildbearbeitung abgeschnitten** :-)

Unter deinem Bild befinden sich **3 Symbole** *(hier ist das vierte Symbol auf dem Bild der freigeschaltete Download- diesen Button wirst du vermutlich nicht sehen!).*

Der erste Symbol, der **,,Haken"** , ist dazu da, um eine Auswahl zu erstellen. Dies eignet sich z.B dann, wenn bei dem Shooting **mehrere Menschen** beteiligt waren und **jeder für sich selbst eigene Bilder aussuchen möchte.** Hier beachte bitte, dass sobald du die **Galerie verlässt**, deine **Auswahl aber noch nicht an mich abgeschickt hast**, deine **Auswahl automatisch verworfen** wird und auch du diese nicht mehr sehen kannst. Wenn du hiermit deine Auswahl erstellst, musst du am Ende deine E-Mail-Adresse angeben und diese ,,abschicken". Ich werde dann darüber benachrichtigt. Sage mir jedoch auch bitte nochmal Bescheid, wenn du fertig bist.

#### Das **dritte Symbol** , **die Sprechblase** ist die Kommentarfunktion.

Hier kannst du z.B **Änderungswünsche/ Retuschierungswünsche** eintragen. **Gewisse Dinge bearbeite ich automatisch und du musst diese nicht extra kommentieren.** Dazu aber später mehr. Beachte jedoch: **Sehr aufwendige Änderungen** die du dir wünschst, bedeuten für mich **Mehrarbeit** und können bis zu *5 Euro Mehraufwandpauschale* je Bild betragen. Frage mich gerne, ob dein Änderungswunsch auch dazu zählt.

Das **zweite Symbol, das ,,Fähnchen"**, ist die F*unktion, welche ich dir zur Auswahl empfehle.* Wenn du auf das Fähnchen klickst, **öffnet sich ein Fenster** (siehe Bild), wo es 5 Auswahlmöglichkeiten gibt.

Die **schwarze Fahne ,,final"** nutzt du bestenfalls für die Bilder, die du am Ende auf jeden Fall haben möchstest – also quasi **Fähnchen ,,final"für deine finale Auswahl.**

Mir reicht es, wenn du nur die Bilder markierst, die du haben möchtest. Sollte sich für dich die Auswahl jedoch schwieriger gestalten, kannst du die anderen Fähnchen auch nach dem

- Prinzip: **final = Nehme ich auf jeden Fall grün = gefällt sehr mir gut**
	- **orange = gefällt mir gut**
	- **rot = gefällt mir nicht so gut**

Mit ,,KEINE" löschst du die jeweilige, bereits gesetzte, Markierung des Bildes und kannst neu wählen. Wenn du deine Auswahl getroffen hast, benachrichte mich per Whatsapp.

Nachdem du **deine Auswahl getroffen** hast, beginne ich **sobald wie möglich** mit der **finalen Bearbeitung** deiner Bilder. Das heißt, dass diese nun mit einer **,,Beautyretusche" bearbeitet** werden.

*Hier eine kurze Erklärung, was du dir unter der Beautyretusche vorstellen kannst:*

Bei meiner **Beautyretusche** bekommt dein Bild *meinen finalen Bildlook*. Außerdem werden solche Dinge wie z.B:

- **fehlender Hintergrund** (z.B bei Indoorshootings) **wird wieder hinzugefügt** 

**- Hautretusche und Haarretusche** (z.B Hautunreinheiten & Augenringe, Doppelkinn werden entfernt- quasi alles, was du nur temporär hast (( *falls du hier z.B stärker ausgeprägte Akne, Feuermal,Narben o.ä entfernt haben möchtest, schreib dies mit der Kommentarfunktion zum Bild dazu, da ich dies normalerweise auf den Bildern lasse, da es ja zu dir gehört und schön ist!))*

- **störende Dinge, die nicht auf dem Bild sein sollen** (z.B Stativ, Lampe, Menschen im Hintergrund , Flecken und Schmutz auf Kleidung o.ä) **werden entfernt**

- **richtiger Zuschnitt und Ausrichtung des Bildes**

**- je nach Bild individuell nötige Retusche** *(auch die von dir gewünscht ist)*

- **Feinheiten werden ausgearbeitet**

Wenn deine Bilder nun fertig bearbeitet sind, melde ich mich bei dir und wir klären ab, ob du die Bilder abholen möchtest, oder ob ich dir die Bilder per Post zusende. Der Postweg ist nicht im Preis inklusive und wird mit 3,80 Euro berechnet.

## HIER EBENFALLS NOCHMAL ZUR ÜBERSICHT DIE

### FAKTEN/AGB

1. Ich besitze die Rechte an den Bildern und behalte diese, habe also das Urheberrecht.

2. Sie erklären sich damit einverstanden, dass ich die Bilder veröffentlichen und zu Werbezwecken nutzen darf. Ich habe das Recht, dass ich die entstandenen Bilder an Dritte verkaufen darf (nur nach Ihrer schriftlichen Zustimmung im Shootingvertrag). Auch Sie dürfen die Bilder veröffentlichen- möglichst mit meinem Logo. Bearbeitet dürfen die Bilder von Ihnen nicht werden. Darunter zählen auch "Filter", die über das Bild gelegt werden.

3. Sie garantieren, dass Sie die Bilder nur zu privaten Zwecken nutzen und nicht ohne schriftliche Zustimmung meinerseits als Werbung nutzen oder an Dritte weiterverkaufen. Ebenfalls dürfen die Bilder nicht für Fotowettbewerbe ohne vorherige Zustimmung meinerseits verwendet werden.

4. Sie dürfen die Bilder nicht verändern (Bearbeiten, zuschneiden) Darunter zählen auch "Filter", die über das Bild gelegt werden.

5. Bilder dürfen aus der Vorauswahl nicht kopiert, gescreenshotet und runtergeladen werden!

6. Der Geldbetrag wird nach dem Shooting überwiesen.

7. Sie wissen, dass es bis zu 28 Tagen nach Ihrer Auswahl der Bilder dauern kann, bis Sie die fertigen Bilder bekommen.

8. Ich behalte mir das Recht vor, wenn Sie innerhalb von 12 Wochen keine Auswahl der Bilder getroffen haben, diese selbst zu tätigen.

9. Falls Sie keine Bilder auswählen, weil Ihnen die Bilder nicht gefallen, ist der Betrag des gebuchten Shootingpaketes jedoch trotzdem zu begleichen, da meine Dienstleistung mit dem anfertigen der Bilder erfüllt ist.

10. Falls Sie einen zusätzlichen Termin haben möchten, z.B bei Newbornshootings (aus verschiedenen Gründen, die nicht meiner Schuld entsprechen- hierzu würde zählen, dass das Shooting von mir abgebrochen wurde, oder die Bilder technische Mängel haben-), berechne ich Ihnen den 2.Termin nochmals mit 30% des Paketpreises wegen Mehraufwand.

 **Fragen zu diesen Punkten? Dann frage mich gerne!**